**Magnifying Glass Product Key Full Free (April-2022)**

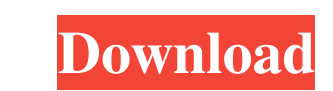

**Magnifying Glass Crack+ License Code & Keygen [Mac/Win]**

Magnifying Glass Crack For Windows is a very useful application which can be used to magnify any window and display a message on the selected region. It supports magnification of text, images, components and windows. Add-ons: Ads If you are like me, you like to have your latest software's installed on a portable storage media. I use an external hard drive that I carry around with me all the time. Whenever I'm traveling I can copy the most recent version of my software onto the drive and keep it there for safekeeping. It really is a convenient idea and I've done it for years. For most people this is a good idea, but it certainly can be a pain. Yes you can... here is a simple one for you to do... 1. Go to www.magnifyglass.com (remember to copy to the address bar). 2. Click the Install button 3. Click the Magnify Glass folder (usually c:\magnifyglass) 4. Click the Install Magnify Glass icon located in the folder. 5. Run the program as Administrator (as its set at a higher privilege level). 6. That is it! Now you have a software application that will do everything you need in a tiny sweet package. Main Features: If there are no markings on the screen, when you place a pinch to zoom in it will seem like a black frame around whatever you were zooming in on. When you pinch it out it will fade back out of view. Magnifying Glass can be customized by adding/removing hotspots. Only the hotspots that you have added will be shown in the magnifying glass. You can set the hotspots anywhere you like, including into windows, and the border can be of any shape or size (click and drag around to create your own shape). Magnifying Glass can be positioned anywhere on the screen. It's not limited to windows, which can make it easier for people who use non-standard sized screens (such as laptops). When you put your finger on the hotspots, all the hotspots inside that area get magnified, and the magnified area can be moved to any hotspot position. You can get up to 3 hotspots, a border (an edge that surrounds any hot spot you add), a readout area (just like

## **Magnifying Glass For PC**

Personalize your desktop to what you like. Magnifying Glass Cracked Version is a small software application developed specifically for helping you magnify a certain region of your screen with the aid of a Magnifying Glass Product Key. It is compatible with Windows XP, Vista, and 7. The magnification mode allows you to analyze portions of the desktop that are smooth and sharp, as well as carry out lens simulations. Clean and simple looks It takes nothing more than a simple and fast installation process where you have to follow the preset steps in order to gain access to the GUI. The tool sports an animated design that imitates the looks of a real Magnifying Glass Torrent Download. Plus, you are allowed to move the Cracked Magnifying Glass With Keygen to the preferred position on the desktop. A help manual is not comprised in the package so you need to experiment a little bit with the dedicated parameters in order to understand how the program works. A rightclick on the magnifying glass helps you check out the available configuration settings. Zoom capabilities Magnifying Glass gives you the possibility to simply move the main window in order to magnify a certain area of the desktop. What's more, you are allowed to take a screenshot of the current desktop region and copy it to the clipboard so you can quickly transfer it into other third-party utilities. Other important configuration settings worth being mentioned enable you to choose between several lens types (soft, sharp, or fun) and hide or show the frame of the magnifying glass. Tests have pointed out that Magnifying Glass carries out magnifying tasks with ease and without errors. It is not quite friendly with system resources so the overall performance of the computer may be hampered. Final ideas To sum things up, Magnifying Glass makes it really for you to magnify user-defined regions of the screen and save the captured images to the clipboard. It can be tweaked by less experienced users and professionals alike. Magnifying Glass is a small software application developed specifically for helping you magnify a certain region of your screen with the aid of a magnifying glass. It is compatible with Windows XP, Vista, and 7. The magnification mode allows you to analyze portions of the desktop that are smooth and sharp, as well as carry out lens simulations. Clean and simple looks It takes nothing more than a simple and fast installation process where you have to follow the preset steps in order to gain access to the GUI. The tool sports an animated design that im 09e8f5149f

## **Magnifying Glass 2022**

Name: Magnifying Glass File Name: Magnifying Glass.exe Publisher: Murat Basutlar File Size: 10.29 MB File Type: EXE Developer: Murat Basutlar This is an OS software program that will let you manage your digital camera from PC with ease. It boasts an intuitive point-and-click approach to working with the camera. All the settings and settings can be saved to the memory card and restarted later on with ease. No extra drivers have to be installed. Basic functions You get to manage and transfer your camera pictures from your computer to the memory card. The main interface is presented in a list view which can be customized as per your needs. You will be able to preview the photos or videos on your screen. Some additions have been made to streamline the process of transferring images. Some cameras can also be set in the mode for continuous shooting, along with other options, as well. Other features A dual-language interface has been developed so you can take pictures and manage your camera from one platform without any problem. By default the software has added three standard auto functions that you can use: motion detection, auto focus, and auto white balance. The following options have also been added to the list of camera features: zoom, distance detection, auto power on, date/time, timer/clock, and more. What's more, the interface incorporates a Flashlight function that can help you find your camera in the dark. Pros It lets you enjoy a variety of auto features for taking photos and also allows you to quickly transfer images to the SD card. Cons Some features such as panorama mode and image rotation can be tricky to operate. Conclusion This software can be used in order to save memory, access firmware information, and use the flash light. This program has been developed to help users take easy control of their camera via the internet. It is very simple to use with simple on-screen instructions. If you have purchased a new iOS or Android device, then you probably have realized that a bunch of applications are already installed on your phone. Especially if you've updated to the latest version of Android OS or iOS, you can certainly find a list of applications that you didn't even know that your device has. One of those apps is the Windows Mobile Device Center. This is an app that allows you to manage your mobile device from a PC. It can help you

## **What's New In Magnifying Glass?**

Magnifying Glass is a small software application developed specifically for helping you magnify a certain region of your screen with the aid of a magnifying glass. It is compatible with Windows XP, Vista, and 7. The magnification mode allows you to analyze portions of the desktop that are smooth and sharp, as well as carry out lens simulations. Clean and simple looks It takes nothing more than a simple and fast installation process where you have to follow the preset steps in order to gain access to the GUI. The tool sports an animated design that imitates the looks of a real magnifying glass. Plus, you are allowed to move the magnifying glass to the preferred position on the desktop. A help manual is not comprised in the package so you need to experiment a little bit with the dedicated parameters in order to understand how the program works. A right-click on the magnifying glass helps you check out the available configuration settings. Zoom capabilities Magnifying Glass gives you the possibility to simply move the main window in order to magnify a certain area of the desktop. What's more, you are allowed to take a screenshot of the current desktop region and copy it to the clipboard so you can quickly transfer it into other third-party utilities. Other important configuration settings worth being mentioned enable you to choose between several lens types (soft, sharp, or fun) and hide or show the frame of the magnifying glass. Tests have pointed out that Magnifying Glass carries out magnifying tasks with ease and without errors. It is not quite friendly with system resources so the overall performance of the computer may be hampered. Comments wow, its the same as the "Paint" in Windows 7, just used it more! Announcer 13 Jul 2012 Wow, that's cool. announcer 13 Jul 2012 very cool app announcer 13 Jul 2012 Magnifying Glass is a small software application developed specifically for helping you magnify a certain region of your screen with the aid of a magnifying glass. It is compatible with Windows XP, Vista, and 7. The magnification mode allows you to analyze portions of the desktop that are smooth and sharp, as well as carry out lens simulations. Clean and simple looks It takes nothing more than a simple and fast installation process where you have to follow the preset steps in order to gain access to the GUI. The

**System Requirements:**

Pre-requisites: - Asphalt 8. - A NVIDIA card with at least 256MB of RAM. - USB mouse and keyboard. - A working internet connection. - USB ports in the following locations: - On the laptop or desktop PC you plan on playing the game on. - On the unit you will be playing the game on. - On the USB cable you will use to connect the game unit to the laptop. Your system must be able to run the latest version of As

<https://www.digitalpub.ma/advert/irfanview-rotate-crack-activation-code-with-keygen-free/> [https://semiahmoomarina.com/wp-content/uploads/2022/06/Formatter\\_Crack\\_\\_\\_Free\\_3264bit\\_April2022.pdf](https://semiahmoomarina.com/wp-content/uploads/2022/06/Formatter_Crack___Free_3264bit_April2022.pdf) [https://rhea-recrutement.com/wp-content/uploads/2022/06/Word\\_Automation\\_Tool\\_Crack\\_\\_Activation\\_Code\\_With\\_Keygen\\_Free\\_Updated.pdf](https://rhea-recrutement.com/wp-content/uploads/2022/06/Word_Automation_Tool_Crack__Activation_Code_With_Keygen_Free_Updated.pdf) <http://launchimp.com/mcafee-antispyware-enterprise-crack-mac-win/> [https://www.wcdefa.org/advert/bx\\_xl-crack-free-latest/](https://www.wcdefa.org/advert/bx_xl-crack-free-latest/) [https://community.soulmateng.net/upload/files/2022/06/hX5R8pdMiBvpdv96qJ1Y\\_08\\_dd23ad2ab4f3a9ded39c4f793bd695e7\\_file.pdf](https://community.soulmateng.net/upload/files/2022/06/hX5R8pdMiBvpdv96qJ1Y_08_dd23ad2ab4f3a9ded39c4f793bd695e7_file.pdf) <http://beddinge20.se/?p=2891> <https://sebastianarnezeder.com/2022/06/08/transformations-and-triangle-congruence-crack-free-mac-win-2022/> [https://www.fashionservicenetwork.com/wp-content/uploads/2022/06/Apache\\_Hive.pdf](https://www.fashionservicenetwork.com/wp-content/uploads/2022/06/Apache_Hive.pdf) [http://sawkillarmoryllc.com/wp-content/uploads/2022/06/Windows\\_Surface\\_Scanner.pdf](http://sawkillarmoryllc.com/wp-content/uploads/2022/06/Windows_Surface_Scanner.pdf) <https://wakelet.com/wake/UXJns2sL8-7vJ2wRbZNh2> <https://insicarmedins.wixsite.com/drosquemehsubs/post/drive-information-download-april-2022> <https://www.raven-guard.info/justkeylock/> <http://www.astrojan.nl/?p=2806> <https://www.residenzagrimani.it/2022/06/08/yuv-player-crack-free-download/> <https://holidayjuice.com/gsa-delphi-induc-cleaner-crack-free-license-key-final-2022/> <http://nextgenbioproducts.com/?p=5476> <https://bryophyteportal.org/portal/checklists/checklist.php?clid=13830> <http://launchimp.com/helpme-free-download-3264bit/> <http://wwlovers.store/?p=34136>